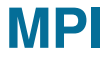

# **Course "Parallel Computing"**

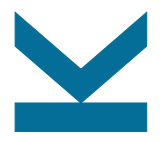

Wolfgang Schreiner

Research Institute for Symbolic Computation (RISC) [Wolfgang.Schreiner@risc.jku.at](mailto:Wolfgang.Schreiner@risc.jku.at) <http://www.risc.jku.at>

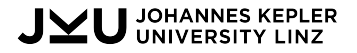

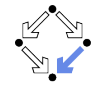

## **Message Passing Interface (MPI)**

- An API for portable distributed memory programming.
	- Set of library routines, no compiler support needed.
- Official bindings for C and Fortran.
	- Inofficial bindings exist for various other languages.
- Various implementations.
	- MPICH: initial implementation by Argonne National Lab.
	- MVAPICH: MPICH derivative by Ohio State university.
	- Open MPI: merger of various previous implementations.
	- Commercial implementations by HP, Intel, Microsoft.
	- Hardware support: SGI MPT with MPI offload engine.
- Maintained by the MPI Forum.
	- Current Version: MPI 4.1 (November 2, 2023).

See <http://mpi-forum.org/> for the official specification.

## **MPI Execution Model**

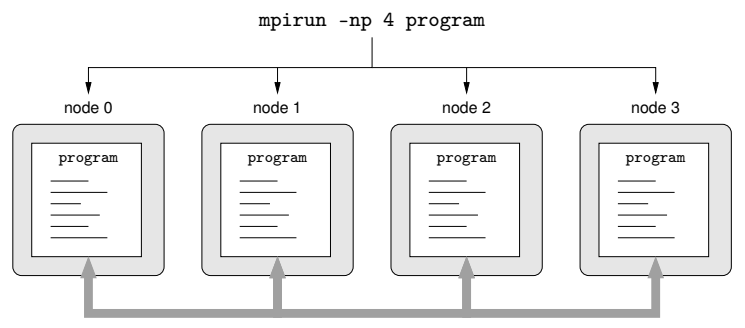

MPI Communication Operations

SPMD: Single Program, Multiple Data.

## **Compiling and Executing MPI**

#### • Paths (Default):

CPATH=...:/opt/sgi/mpt/mpt-2.04/include LIBRARY\_PATH=...:/opt/sgi/mpt/mpt-2.04/lib LD\_LIBRARY\_PATH=...:/opt/sgi/mpt/mpt-2.04/lib

• Source:

#include <mpi.h>

• Intel Compiler:

module load intelcompiler/composer\_xe\_2015.1.133 icc -std=c99 -Wall -O3 -lmpi matmult.c -o matmult

• GCC:

module load GnuCC/7.2.0 gcc -Wall -O3 -lmpi matmult.c -o matmult

#### • Execution:

export MPI\_DSM\_CPULIST=32-47 mpirun -np 16 ./matmult 2048

# **A Sample MPI Program**

}

```
#include <mpi.h>
int main(int argc, char *argv[]) {
 char message[20];
 int size, rank;
 MPI Init(&argc, &argy);
 MPI_Comm_size (MPI_COMM_WORLD, &size);
 MPI_Comm_rank(MPI_COMM_WORLD, &rank);
 printf("processor %d among %d processors\n", rank, size);
 if (rank == 0) { /* code for process zero */strncpy(message,"Hello, there", 19);
   MPI_Send(message, 20, MPI_CHAR, 1, 99, MPI_COMM_WORLD);
 }
 else if (rank == 1) { /* code for process one */MPI_Status status;
   MPI_Recv(message, 20, MPI_CHAR, 0, 99, MPI_COMM_WORLD, &status);
   printf("received :%s:\n", message);
 }
 MPI Finalize():
 return 0;
```
## **Basic Operations**

```
int MPI_Init(int *argc, char ***argv)
```

```
int MPI Comm size(MPI Comm comm, int *size)
IN comm communicator (handle)
OUT size number of processes in the group of comm (integer)
```

```
int MPI Comm rank(MPI Comm comm, int *rank)
IN comm communicator (handle)
OUT rank rank of the calling process in group of comm (integer)
```

```
int MPI_Finalize(void)
```

```
int MPI Abort(MPI Comm comm, int errorcode)
IN comm communicator of tasks to abort
IN errorcode error code to return to invoking environment
```
#### Starting a computation, determining its scope, terminating it.

## **Blocking Send**

int MPI\_Send(const void\* buf, int count, MPI\_Datatype datatype, int dest, int tag, MPI\_Comm comm)

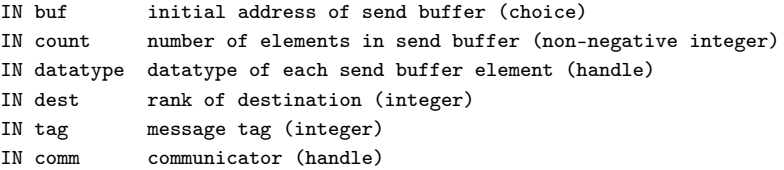

Returns when message buffer may be used again; may (but need not) block, if no matching receive statement was issued.

## **Blocking Receive**

int MPI\_Recv(void\* buf, int count, MPI\_Datatype datatype, int source, int tag, MPI\_Comm comm, MPI\_Status \*status)

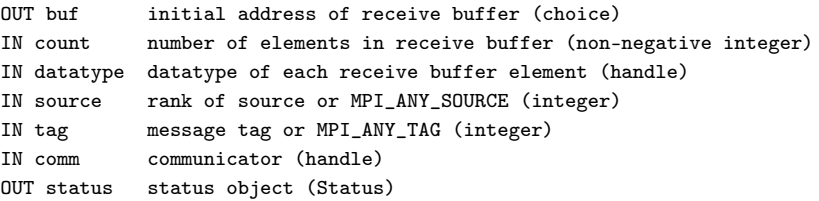

Blocks until a matching message could be received; if more than one message matches, the first one sent is received.

## **Example: Computing Pi by Throwing Darts**

}

```
#include <stdio.h>
#include <stdlib.h>
double dboard (int darts);
#define DARTS 50000 /* number of throws */
#define ROUNDS 100 /* number of iterations */
#define MASTER 0 /* task ID of master task */
int main (int argc, char *argv[]) {
 double homepi, pi, avepi, pirecv, pisum;
 int taskid, numtasks, source, mtype, i, n;
 MPI_Status status;
MPI_Init(&argc,&argv);
MPI_Comm_size(MPI_COMM_WORLD,&numtasks);
MPI_Comm_rank(MPI_COMM_WORLD,&taskid);
printf ("MPI task %d has started...\n", taskid);
srandom (taskid);
avepi = 0:
for (i = 0; i < ROUNDS; i++) {
  homepi = dboard(DARTS);
  if (taskid != MASTER) {
     mtype = i;
     MPI_Send(&homepi, 1, MPI_DOUBLE,
        MASTER, mtype, MPI_COMM_WORLD);
```
#include <mpi.h>

```
else {
```

```
/* Master receives messages from all workers */
      /* - Message type set to the iteration count *//* - Message source set to wildcard DONTCARE: */
      mtype = i;
      pisum = 0;
      for (n = 1: n \leq \text{numtasks}: n++) {
         MPI_Recv(&pirecv, 1, MPI_DOUBLE,
           MPI_ANY_SOURCE, mtype, MPI_COMM_WORLD,
           &status);
         /* keep running total of pi */
         pisum = pisum + pirecv;
          }
      /* Average value of pi for this iteration */
      pi = (pisum + homepi)/numtasks;
      /* Average value of pi over all iterations */
      avepi = ((aveni * i) + pi)/(i + 1);
      printf(" After %8d throws, pi = %10.8f\n",
               (DARTS * (i + 1)), \text{avepi};}
   }
if (taskid == MASTER)
   printf ("\nReal value of PI: 3.1415926535897 \n");
MPI Finalize();
return 0;
```
## **Example: Computing Pi by Throwing Darts**

```
#define sqr(x) ((x)*(x))double dboard(int darts) {
   /* number of hits */
   int score = 0;
                                                     /* throw darts at board */
                                                     for (int n = 1; n \leq darts; n^{++}) {
                                                        /* random coordinates in interval [-1,+1] */
                                                        double r = (double) \text{random}() / \text{RAND MAX};double x_coord = (2.0 * r) - 1.0;
                                                        r = (double) random() / RAND MAX;
                                                        double y coord = (2.0 * r) - 1.0;
                                                        /* if dart lands in circle, increment score */
                                                        if ((\text{sar}(x\text{ coord}) + \text{sar}(y\text{ coord})) \leq 1.0)score++;
                                                     }
                                                     /* calculate pi = 4*(pi*r^2)/(4*r^2) */
                                                     double pi = 4.0 * (double)score/(double)darts;
                                                     return(pi);
                                                 }
```
From MPI tutorial at https://computing.llnl.gov/tutorials/mpi.

## **Datatype Constants**

MPI\_Datatype MPI\_CHAR char MPI\_Datatype MPI\_INT signed int MPI\_Datatype MPI\_LONG signed long int MPI\_Datatype MPI\_FLOAT float MPI\_Datatype MPI\_DOUBLE double MPI\_Datatype MPI\_LONG\_DOUBLE long double

...

Also for all other builtin types.

## **Derived Datatypes**

int MPI\_Type\_contiguous(int count, MPI\_Datatype oldtype, MPI\_Datatype \*newtype) IN count replication count (non-negative integer) IN oldtype old datatype (handle) OUT newtype new datatype (handle)

```
int MPI_Type_create_struct(int count, const int array_of_blocklengths[],
 const MPI_Aint array_of_displacements[],
 const MPI_Datatype array_of_types[], MPI_Datatype *newtype)
IN count number of blocks (non-negative integer)
IN array_of_blocklength number of elements in each block
                         (array of non-negative integer)
IN array_of_displacements byte displacement of each block
                         (array of integer)
IN array_of_types type of elements in each block
                         (array of handles to datatype objects)
OUT newtype new datatype (handle)
```
int MPI\_Type\_commit(MPI\_Datatype \*datatype) INOUT datatype datatype that is committed (handle)

Arrays and records; also various other derived types.  $11/36$ 

### **Example**

```
double array[1024];
```

```
MPI_Datatype array_type;
MPI_Type_contiguous( 1024, MPI_DOUBLE, &array_type );
MPI_Type_commit( &array_type );
MPI_Send(array, 1, array_type, ...);
struct R { int i ; double d; } record;
MPI_Datatype record_type;
int ab[] = { 1, 1 };
MPI_Aint ad[] = { offsetof(struct R, i), offsetof(struct R, d)};MPI_{{\text{batch}}} = \{ MPI_{{\text{inner}}}, MPI_{{\text{double}}}\};MPI_Type_create_struct( 2, ab, ad, at, &record_type );
MPI_Type_commit( &record_type );
```
MPI\_Send(&record, 1, record\_type, ...);

## **Blocking Test**

int MPI\_Probe(int source, int tag, MPI\_Comm comm, MPI\_Status \*status)

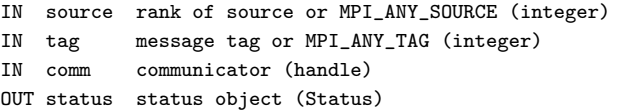

Blocks until a matching message is available (without yet receiving it).

## **The Return Status**

```
typedef struct _MPI_Status {
  int MPI_SOURCE;
  int MPI_TAG;
  int MPI_ERROR;
  ...
} MPI_Status;
```

```
int MPI_Get_count(const MPI_Status *status,
 MPI Datatype datatype, int *count)
```
IN status return status of receive operation (Status) IN datatype datatype of each receive buffer entry (handle) OUT count number of received entries (integer)

Query the sender, tag, and size of a message (to be) received.

## **Receiving with Incomplete Information**

MPI Comm comm =  $\ldots$  ; MPI\_Status status =  $\ldots$  ;

MPI\_Probe(MPI\_ANY\_SOURCE, MPI\_ANY\_TAG, comm, &status);

int source = status.MPI\_SOURCE; int tag = status.MPI\_TAG; MPI\_Get\_count(status, MPI\_INT, &count);

int\* buf = malloc(count\*sizeof(int)); MPI\_Recv(buf, count, MPI\_INT, source, tag, comm, &status);

Determine the sender, tag, and size of message received.

## **Controlling Message Buffers**

int MPI\_Buffer\_attach(void\* buffer, int size) IN buffer initial buffer address (choice) IN size buffer size, in bytes (non-negative integer)

int MPI\_Buffer\_detach(void\* buffer\_addr, int\* size) OUT buffer initial buffer address (choice) OUT size buffer size, in bytes (non-negative integer)

Control buffer to be used for outgoing messages; send operation (typically) only blocks, if buffer is full.

## **Collective Communication**

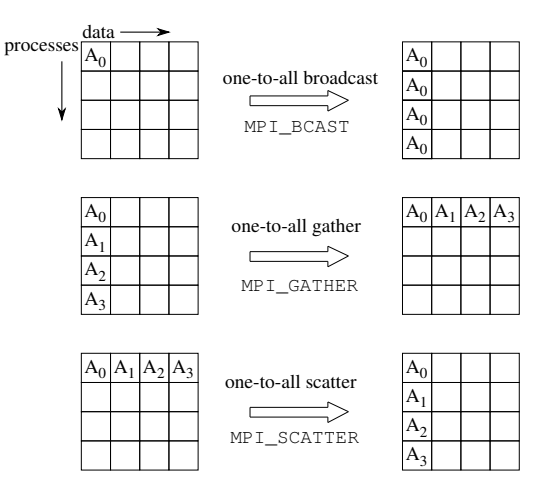

More compact and more efficient programs by the use of collective communication operations.

#### **Broadcast**

int MPI\_Bcast(void\* buffer, int count, MPI\_Datatype datatype, int root, MPI\_Comm comm)

INOUT buffer starting address of buffer (choice) IN count number of entries in buffer (non-negative integer) IN datatype data type of buffer (handle) IN root rank of broadcast root (integer) IN comm communicator (handle)

Sender (root) and receivers perform the same operation.

### **Gather**

int MPI\_Gather(const void\* sendbuf, int sendcount, MPI\_Datatype sendtype, void\* recvbuf, int recvcount, MPI\_Datatype recvtype, int root, MPI\_Comm comm)

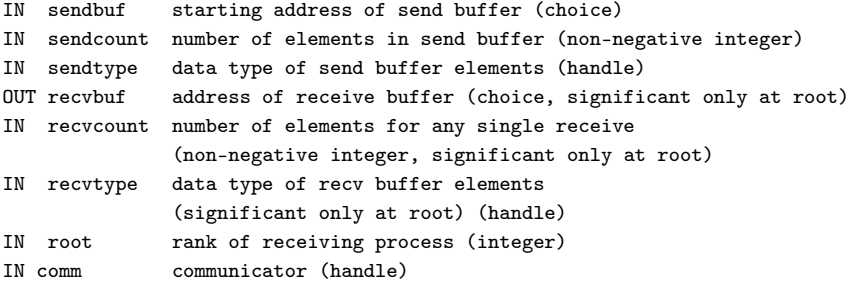

Receiver (root) and senders perform the same operation; also the root is one of the senders.

## **Gather-to-all**

int MPI\_Allgather(const void\* sendbuf, int sendcount, MPI\_Datatype sendtype, void\* recvbuf, int recvcount, MPI\_Datatype recvtype, MPI\_Comm comm)

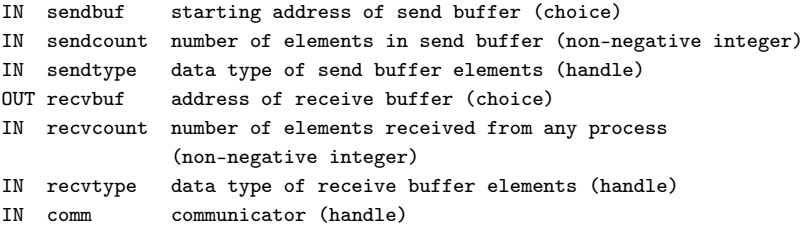

#### Every process serves both as a sender and a receiver.

#### **Scatter**

int MPI\_Scatter(const void\* sendbuf, int sendcount, MPI\_Datatype sendtype, void\* recvbuf, int recvcount, MPI\_Datatype recvtype, int root, MPI\_Comm comm)

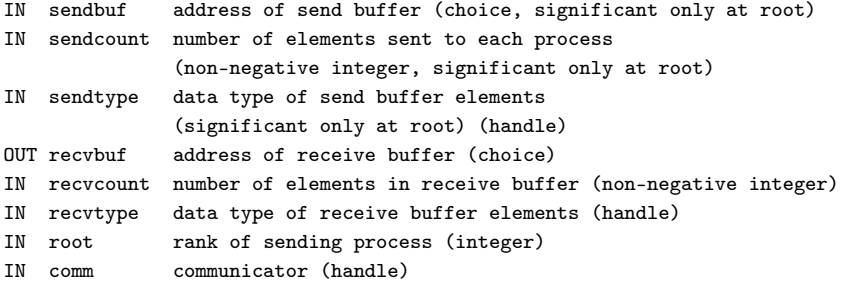

Sender (root) and receivers perform the same operation; also the root is one of the receivers.

## **Example: Matrix Multiplication**

```
int main(int argc, char* argv[]) {
 MPI_Comm comm = MPI_COMM_WORLD;
 int size, rank;
```

```
MPI_Init(&argc, &argv);
MPI_Comm_size(comm, &size);
MPI_Comm_rank(comm, &rank);
```

```
int n;
if (rank == 0) {
  if (argc != 2) MPI Abort(comm, -1);
  n = \text{atoi}(\text{argv}[1]);if (n == 0) MPI Abort(comm, -1);
}
MPI_Bcast(&n, 1, MPI_INT, 0, comm);
```

```
// row number n of A is extended to size*n0
int n0 = n\%size == 0 ? n/size : 1+n/size;
double *A;
if (rank == 0) {
  A = malloc(size*n0*n*sizeof(double));
 for (int i=0; i \le n; i+1)
    for (int j=0; j(n; j++)A[i*n+i] = rand()%10;
}
double* A0 = malloc(n0*n*sizeof(double));
MPI_Scatter(A, n0*n, MPI_DOUBLE,
  A0, n0*n, MPI_DOUBLE, 0, comm);
```

```
double* B = malloc(n*n*sizeof(double));
if (rank == 0) {
  for (int i=0; i \le n; i++)for (int i=0; i \leq n; i++)B[i*n+j] = rand()%10;
}
MPI_Bcast(B, n*n, MPI_DOUBLE, 0, comm);
double* CO = \text{malloc}(n0*n*sizeof(double));
for (int i=0; i<n0; i++) {
  for (int i=0; i \le n; i++) {
    CO[i*n+j] = 0;for (int k=0; k<n; k++)
      CO[i*n+i] += AO[i*n+k]*B[k*n+i];
  }
}
double* C;
if (rank == 0)C = malloc(size*n0*n*sizeof(double));
MPI_Gather(CO, n0*n, MPI_DOUBLE,
  C, n0*n, MPI_DOUBLE, 0, comm);
if (rank == 0) { print(C, n, n); }
MPI Finalize():
```
}

# **Reduction Operations**

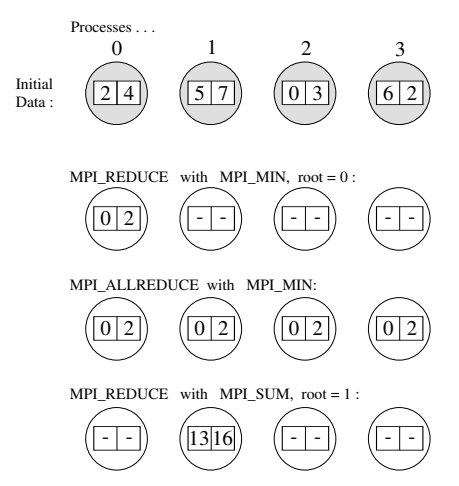

More compact and more efficient programs by the use of reduction operations.

#### **Reduce**

int MPI\_Reduce(const void\* sendbuf, void\* recvbuf, int count, MPI\_Datatype datatype, MPI\_Op op, int root, MPI\_Comm comm)

IN sendbuf address of send buffer (choice) OUT recvbuf address of receive buffer (choice, significant only at root) IN count number of elements in send buffer (non-negative integer) IN datatype data type of elements of send buffer (handle) IN op reduce operation (handle) IN root rank of root process (integer) IN comm communicator (handle)

Receiver (root) and senders perform the same operation; also the root is one of the senders.

## **Predefined Reduction Operations**

- MPT MAX maximum
- MPI MIN minimum
- MPI\_SUM sum
- MPI PROD product
- MPI\_LAND logical and
- MPI BAND bit-wise and
- MPI LOR logical or
- MPI\_BOR bit-wise or
- MPI LXOR logical exclusive or (xor)
- MPI\_BXOR bit-wise exclusive or (xor)
- MPI MAXLOC max value and location
- MPI\_MINLOC \_ min value and location

Commutative and associative operations; thus the order of reduction does not matter.

## **User-Defined Reduction Operations**

int MPI\_Op\_create(MPI\_User\_function\* user\_fn, int commute, MPI\_Op\* op)

IN user fn user defined function (function) IN commute true if commutative; false otherwise. OUT op operation (handle)

Turn user-defined function to a reduction operation; must be associative but not necessarily commutative.

## **Example: Computing Pi by Throwing Darts**

```
#include "mpi.h"
#include <stdio.h>
#include <stdlib.h>
double dboard (int darts);
#define DARTS 50000 /* number of throws */
#define ROUNDS 100 /* number of iterations */
#define MASTER 0 /* task ID of master task */
int main (int argc, char *argv[])
{
 double homepi, pisum, pi, avepi;
 int taskid, numtasks, i;
 MPI_Status status;
MPI_Init(&argc,&argy);
MPI_Comm_size(MPI_COMM_WORLD,&numtasks);
MPI_Comm_rank(MPI_COMM_WORLD,&taskid);
printf ("MPI task %d has started...\n", taskid);
/* Set seed for random number generator */
srandom (taskid);
                                                     avepi = 0:
                                                     for (i = 0; i < ROUNDS; i^{++}) {
                                                        /* All tasks calculate pi */
                                                        homepi = dboard(DARTS);
                                                       /* sum values of homepi across all tasks */
                                                        MPI_Reduce(&homepi, &pisum, 1, MPI_DOUBLE,
                                                          MPI_SUM, MASTER, MPI_COMM_WORLD);
                                                       if (taskid == MASTER) {
                                                           pi = pisum/numtasks;
                                                           avepi = ((avepi * i) + pi)/(i + 1);printf(" After %8d throws, pi = %10.8f\n",
                                                                   (DARTS * (i + 1)), avepi);
                                                        }
                                                     }
                                                     if (taskid == MASTER)
                                                        printf ("\nReal PI: 3.1415926535897 \n");
                                                     MPI_Finalize():
                                                     return 0;
                                                     }
```
#### **All-Reduce**

int MPI\_Allreduce(const void\* sendbuf, void\* recvbuf, int count, MPI\_Datatype datatype, MPI\_Op op, MPI\_Comm comm)

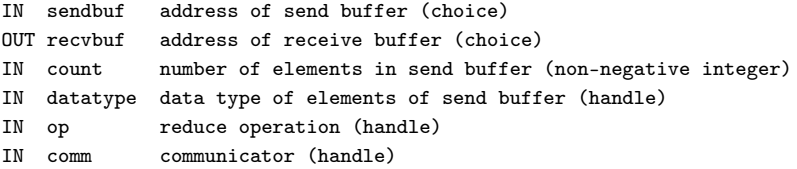

Every process serves both as a sender and a receiver.

### **Example: Finite Difference Problem**

int main(int argc, char \*argv[]) {

```
...
MPI_Init(&argc, &argv);
MPI_Comm_size(MPI_WORLD, &np);
MPI_Comm_rank(MPI_WORLD, &me);
```

```
// read work size and work at process 0
int size; float* work;
if (me == 0) {
  size = read_work_size();
  work = malloc(size*sizeof(float));
  read_array(work, size);
}
```

```
// distribute work size to every process
MPI_Bcast(&size, 1, MPI_INT, 0, MPI_WORLD);
```

```
// allocate space for local work in every process
if (size%np != 0) MPI_Abort(MPI_WORLD, -1);
int lsize = size/np;
float* lwork = malloc((lsize+2)*sizeof(float));
```
// distribute work to all processes MPI\_Scatter(work, lsize, MPI\_FLOAT, lwork+1, lsize, MPI\_FLOAT, 0, MPI\_WORLD);

```
// determine neighbors in ring
int lnbr = (me+np-1)\%np:
int rnbr = (me+1)%np:
```
// iterate until convergence float globalerr = 99999.0; while (globalerr  $> 0.1$ ) { // exchange boundary values with neighbors MPI\_Send(lwork+1, 1, MPI\_FLOAT, lnbr, 10, MPI\_WORLD); MPI\_Recv(lwork+lsize+1, 1, MPI\_FLOAT, rnbr, 10, MPI\_WORLD, &status); MPI\_Send(lwork+lsize, 1, MPI\_FLOAT, rnbr, 20, MPI\_WORLD); MPI\_Recv(lwork, 1, MPI\_FLOAT, lnbr, 20, MPI\_WORLD, &status);

// perform local work compute(lwork, lsize);

}

```
// determine maximum error among all processes
 float localerr = error(lwork, lsize);
 MPI_Allreduce(&localerr, &globalerr,
   1, MPI_FLOAT, MPI_MAX, MPI_WORLD);
}
```
// collect results at process 0 MPI\_Gather(local+1, lsize, MPI\_FLOAT, work, lsize, MPI\_Float, 0, MPI\_WORLD); if  $(me == 0)$  { write\_array(work, size); } MPI\_Finalize():

# **Example: Finite Difference Problem**

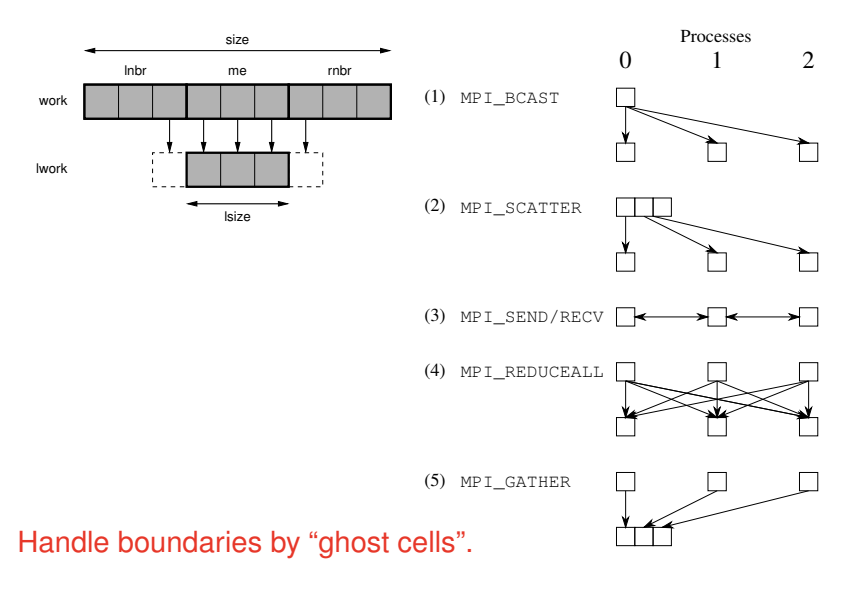

## **Non-Blocking Communication**

```
int MPI_Iprobe(int source, int tag, MPI_Comm comm,
 int *flag, MPI_Status *status)
```
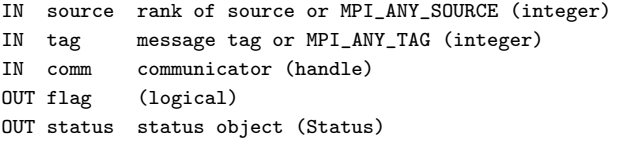

Sets flag to "true" if a matching message is pending to be received; otherwise sets flag to "false".

## **Example: Managing a Shared Data Structure**

}

```
int READ = 1; int WRITE = 2; int VALUE = 3;
int main(int argc, char *argv[]) {
 MPI Init(&argc, &argy);
 int *data = ...;while (true)
  {
    // check for pending request and process it
    int flag, MPI Status status;
    MPI_Iprobe(MPI_ANY_SOURCE, MPI_ANY_TAG,
      MPI COMM_WORLD, &flag, &status);
    if (flag) {
     flap = process(status, data):if (flag) continue;
    }
    // perform own work generating requests
    int server; int address; int value;
    ...
    MPI_Send(&address, 1, MPI_INT,
      server, READ, MPI_WORLD);
    MPI_Receive(&value, 1, MPI_INT,
      server, VALUE, MPI_WORLD, &status);
    ...
    int[2] write; write[0] = address; write[1] = value;
    MPI_Send(write, 2, MPI_INT,
      server, WRITE, MPI_WORLD);
  }
 MPI_Finalize():
}
```
int process(MPI\_Status status, int\* data) { int client = status.MPI\_SOURCE; int address; int[2] write; switch (status.MPI\_TAG) { case READ: MPI\_Recv(&address, 1, MPI\_INT, client, READ, MPI\_WORLD, &status); MPI\_Send(&data[address], 1, MPI\_INT, client, VALUE, MPI\_WORLD); return true; case WRITE: MPI\_Recv(write, 2, MPI\_INT, client, WRITE, MPI\_WORLD, &status);  $data[write[0]] = write[1];$ return true; default: return false; }

# **Modularity of Program Design**

• Sequential composition:

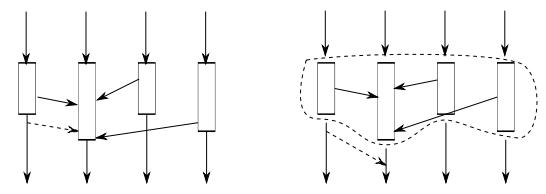

◦ Message intended for a subsequent phase must not be received by a previous phase.

```
int MPI_Comm_dup(MPI_Comm comm, MPI_Comm *newcomm)
IN comm communicator (handle)
OUT newcomm copy of comm (handle)
```

```
MPI_Comm comm;
MPI_Comm_dup(MPI_COMM_WORLD, &comm);
library_fun(comm);
```
New context for specific phase of program.

# **Modularity of Program Design**

• Parallel composition:

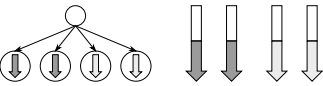

◦ Message intended for one parallel computation must not interfer with those of another parallel computation.

```
int MPI_Comm_split(MPI_Comm comm, int color, int key, MPI_Comm *newcomm)
IN comm communicator (handle)
IN color control of subset assignment (integer)
IN key control of rank assigment (integer)
OUT newcomm new communicator (handle)
MPI_Comm_split(MPI_COMM_WORLD,
 myid%3, myid, &comm);
switch (myid%3) {
 case 0: fun0(comm); break;
 case 1: fun1(comm); break;
                                         0 | 1 | 2 | 3 | 4 | 5 | 6 | 7 |
```

```
Multiple new contexts for concurrent program phases.
```
case 2: fun2(comm); break;

}

 $0 |1 2 | 0 1 2 | 0 1$ 

## **Communicating Between Groups**

int MPI\_Intercomm\_create(MPI\_Comm local\_comm, int local\_leader,

MPI\_Comm peer\_comm, int remote\_leader, int tag, MPI\_Comm \*newintercomm)

- IN local\_comm local intra-communicator (handle)
- IN local\_leader rank of local group leader in local\_comm (integer)
- IN peer\_comm "peer" communicator;

significant only at the local\_leader (handle)

IN remote\_leader rank of remote group leader in peer\_comm; significant only at the local leader (integer)

IN tag (integer)

OUT newintercomm new inter-communicator (handle)

```
MPI_Comm_split(MPI_COMM_WORLD, myid%2, myid, &comm);
MPI Comm_rank(comm, &newid);
if (mvid\&2 == 0) {
 MPI_Intercomm_create(comm, 0, MPI_COMM_WORLD,
   1, 99, &intercomm);
 MPI_Send(message, 1, MPI_INT, newid,
   0, intercomm, &status);
}
else {
 MPI_Intercomm_create(comm, 0, MPI_COMM_WORLD,
    0, 99, &intercomm);
 MPI_Receive(message, 1, MPI_INT, newid,
    0, intercomm, &status);
}
```
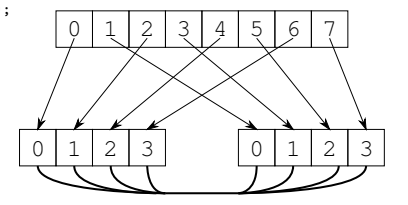

## **Further MPI Features**

- Additional collective operations.
	- All-to-all communication, gathering/scattering with varying data count.
- Specialized communication operations.
	- Forced synchronous, buffered, and nonblocking communication.
- One-sided communications.
- Virtual topologies.
- Dynamic processes.
- Environmental management.
- Parallel input/output.

#### Mainly added in MPI versions 2 and 3.